## Úloha č. 2 Firewall

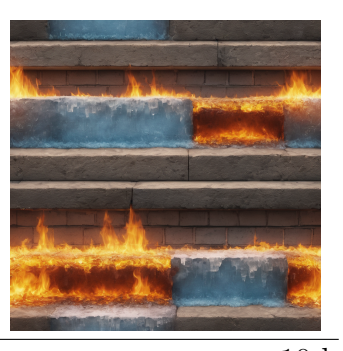

## Odpověz sfinze! 10 b

Tato úloha je vyhodnocována automaticky. Je potřeba, aby výstup programu **přesně** korespondoval se specifikací výstupu níže. Jak odevzdávat tento typ úloh se můžeš dočíst na webových stránkách FIKSu pod záložkou "Jak řešit FIKS".

Cesta ubíhala. S občasnými záporáky jsme si snadno poradili díky naší formaci. Zvlášť když mě chránil Aragorn. Procházeli jsme různé části Systému hledajíc, odkud se záporáci berou. Každý uzel, který jsme prošli, trochu připomínal svůj původ. Uzel Laboratoře programovacích jazyků byl celý napsaný v LISPu, Katedra teoretické informatiky zase řídila celý svůj uzel Turingovým strojem a Katedra softwarového inženýrství celý svůj node popsala pomocí UML diagramů, ale už se nikdo tu funkcionalitu neobtěžoval implementovat. Když jsme procházeli uzly, na kterých běží KOS, našli jsme v něm pár XSS zranitelností, tak jsme raději zamířili na uzly FJFI – tam je všechno zabezpečené  $d$ obře. $<sup>1</sup>$  $<sup>1</sup>$  $<sup>1</sup>$ </sup>

Jak jsme se blížili na Malou Stranu, uzly byly méně a méně udržované. Občas bylo potřeba vyměnit elektronku, znovu zapojit vypadlé dráty nebo zaktualizovat Python. Nemyslel jsem si, že někdy v reálu uvidím Python 1.3. Až v jednom velmi zvláštním uzlu, který byl napsaný v Perlu a čistém Céčku pomocí knihovny LibUCW a na kterém, zdá se, běžel veřejný repozitář PCI identifikátorů, který používá Linux, jsme najednou v místní směrovací tabulce našli propiskou dopsané MORDOR.

Gandalf hned věděl, oč jde: "To bude mít na svědomí Mgr. Saruman. Tohle založil on, když<br>Člave Malí Strevě vějit hardnesev. Tak vrtvežil Madul Obavení Balvylifikace... Didalitike Obavelů chtěl na Malé Straně učit hardware. Tak vytvořil Modul Oborové Rekvalifikace – Didaktika Obvodů Reality. Zkráceně MORDOR. Je ale vidět, že ho nikdy nikdo moc nepoužíval."

Když se nám konečně podařilo rozchodit Perlí skript, aby se otevřela potřebná bílá, logicky černá díra (ukázalo se, že skript za běhu měnil pravidla kompilace), vydali jsme se dál. V průběhu transportu nám začínalo být vedro. Začali jsme před sebou cítit silnější a silnější žár. Gandalfova tvář byla neklidnější a neklidnější, jako by věděl, co nás čeká. Zár už se nedal vydržet. Spojení se náhle rozšířilo a před námi byla obrovská ohnivá zeď. Najednou mi byla strašná zima. "Firewall do Mardam" (\* \* 1 Mordoru," řekl Gandalf, "musíme ho překonat."<br>Candalf nalmaževale – Financell funguje názle

Gandalf pokračoval: "Firewall funguje následovně. Je to síť cestiček a rozcestí, kterou se dá libovolně pohybovat. Cestičky jsou dvou druhů – ohnivé a ledové. Při průchodu ohnivou cestičkou se naše teplota o jeden stupeň zvýší. Při průchodu ledovou cestičkou se zase o jeden stupeň sníží. Musíme projít firewallem co nejkratší cestou tak, aby se naše teplota celkově změnila co nejméně."

## Specifikace vstupu

Vstup začíná kladným celým číslem t,  $(t < 42)$ , které udává počet zadání. Každé zadání začíná dvěma kladnými celými čísly  $n, m, 1 \leq n \leq 100, 0 \leq m \leq 750$ , které postupně udávají počet uzlů ve firewallu a počet cestiček v něm. Dále následuje m řádků. Na i-tém řádku se nachází popis i-té cestičky (cestičky s identifikátorem i). Popis cestičky je trojice  $u, v, c$ , kde  $u \neq v, u, v \in \{0, \ldots, n-1\}$  $a \ c \in \{\text{ohniva}, \text{ledova}\}\.$  Tato trojice popisuje, že mezi uzlem u a v je odpovdající cestička c.

<span id="page-0-0"></span> $1$ https://ct24.ceskatelevize.cz/clanek/regiony/jednu-z-fakult-cvut-napadli-hackeri-skola-ted-zjistuje-s

## Výstup

Nacházíte se v prvním uzlu (tedy uzlu 0) a firewall překonáte tím, že se dostanete do posledního uzlu – tedy  $n-1$ . Pro každé z t zadání vypište právě jeden řádek. Pokud se nelze dostat z prvního do posledního uzlu, vypište jen ajajaj. V opačném případě vypište text pohoda, za něj výslednou teplotu a poté délku nalezené cesty a poté samotnou cestu v podobě seznamu identifikátorů jednotlivých cestiček použitých na optimální cestě. Prioritní optimalita je délka cesty, ta musí být nejkratší, výsledná teplota je sekundární kritérium.

Pokud existuje správných řešení více, vypište libovolné z nich. Je jedno, jestli je výsledná teplota kladná nebo záporná, musí být ale co nejblíž k nule (tedy počáteční teplotě). Tedy například výsledná teplota  $-1$  je lepší než výsledná teplota 2.

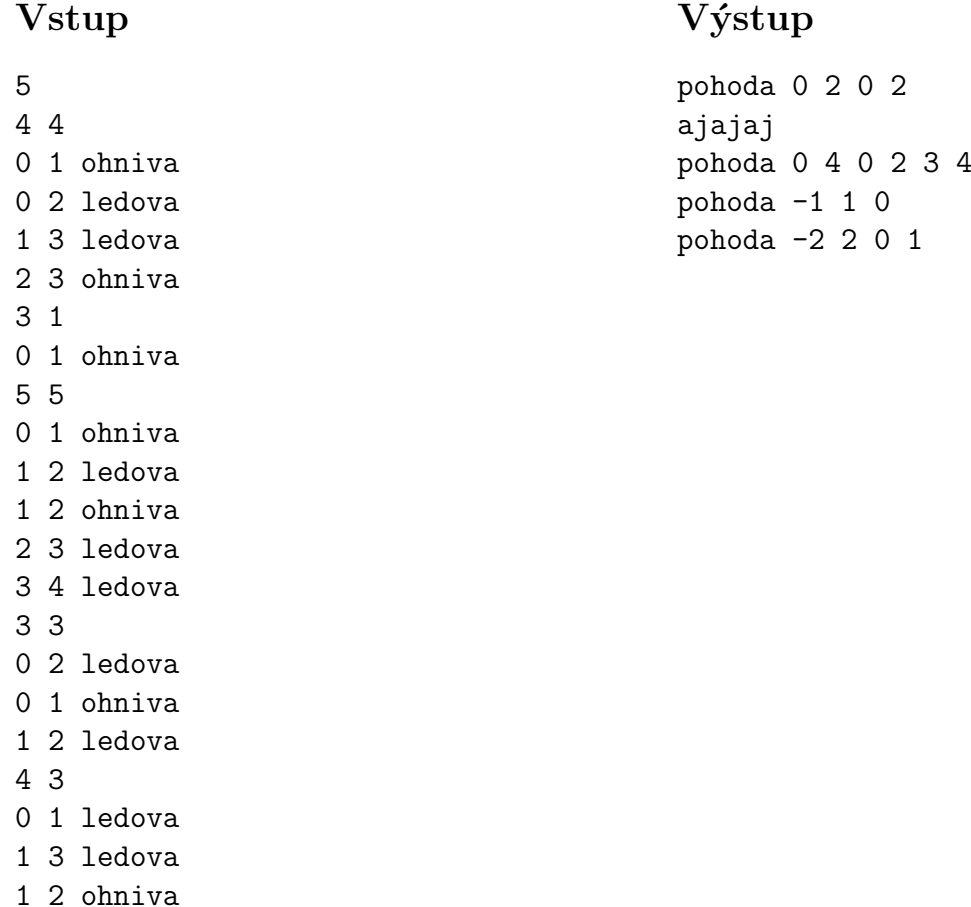

Všimněte si, že mezi některými uzly může existovat více možných cestiček (např. v zadání 3). V prvním zadání jsou 4 uzly a 4 cestičky. Nejlepší je vybrat první cestičku (identifikátor 0) a třetí cestičku (identifikátor 2). Výsledná teplota je 0 (použili jsme jednu ohnivou a jednu ledovou hranu) a délka je 2. Dále vypisujeme dva identifikátory za použité cestičky: 0 2. U prvního zadání by stejně dobrá odpověď by byla cesta 1 3. Obě cesty dorazí do uzlu 3 s výslednou teplotou 0.